# Geometry and Geometric Programming II

CMSC425.01 Spring 2019

Still at tables …

## Administrivia

- Project 1 submission
	- Name as follows: Lastname-Firstname.zip.
	- For example, for TA Flores that would be Flores-Alejandro.zip
	- From the project folder, delete all folders except for Assets and ProjectSettings.
	- Library, Packages, Logs, and Temp are not necessary.
- Lectures online
	- Working to improve them better audio, better handwriting
	- Get them up faster
- Looking for additional readings
	- http://www.hiteshpatel.co.in/ebook/cg/Computer Graphics C Version.pdf
	- <https://nccastaff.bournemouth.ac.uk/jmacey/CGF/slides/Lecture6VectorsAndMatrices4up.pdf>

### Today's question

## Computing distances, directions, orientations

 $425 := 427$ 

• We will do considerable math from 427, but not all

Objectives in 425:

- Solve some problems important in game design in particular
- Introduce you to graphics math thinking so you can pick on your own

# Review from last class. Questions?

- After today you should be able to use:
- 1) Affine data types and operations Vector addition, point subtraction, point-vector additions, etc.
- 2) Affine/convex combinations
- 3) Euclidean
	- 1) Dot/inner product
	- 2) Length, normalization, distance, angle, orthogonality
- 4) Orthogonal projection
- 5) Doing it in Unity

#### Review: point-vector line

$$
r=p+t v
$$

- Line between p (100,400) and q (400,100)
- (y inverted, 0 at top)
- Parametric in t
- Formula in this case?

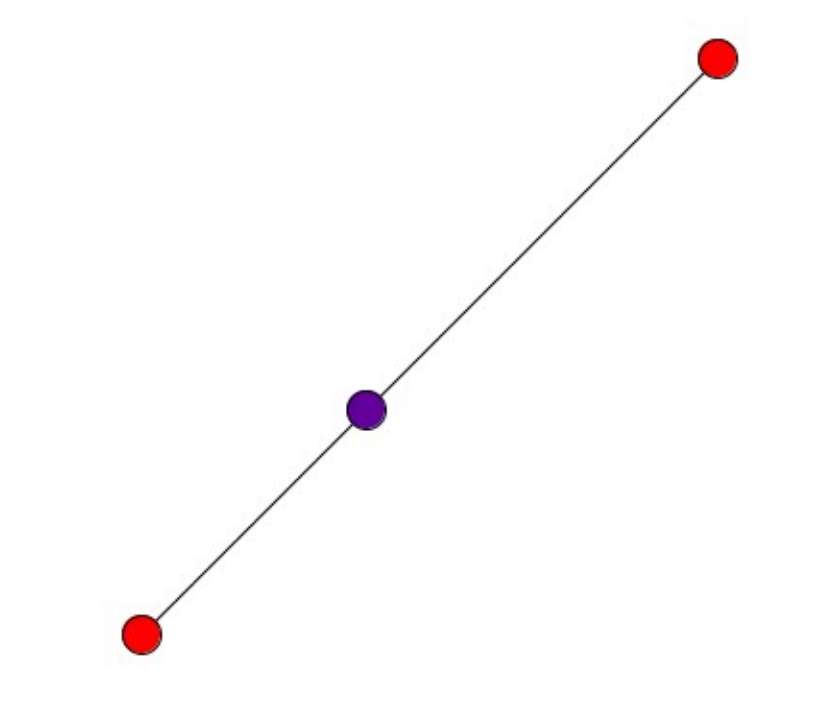

#### Review: point-vector line

$$
r=p+t\nu
$$

- Line between p (100,400) and q (400,100)
- (y inverted, 0 at top)
- Parametric in t
- Formula in this case?

$$
r = (100,400) + t * (300, -300)
$$

Code:

**rx = 100 + t \* 300; ry = 400 + t \* -300;**

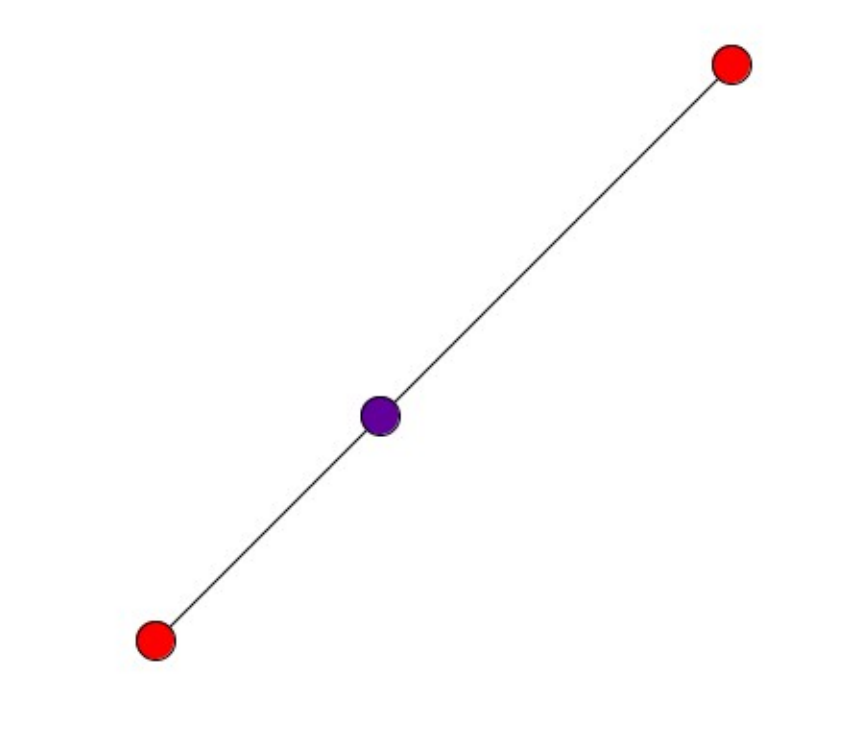

#### Review: point-vector line

• Processing version

```
void draw () {
  background (255) ;
  fill(255, 0, 0);line(100, 400, 400, 100);ellipse(100,400,20,20);
  ellipse(400,100,20,20);
  float t = map(mouseX, 0, width, 0, 1);fill (t*255, 0, (1-t)*255);
  float x = 100 + t * 300;
  float y = 400 + t * -300;
  ellipse(x, y, 20, 20);
```

$$
r=p+t v
$$

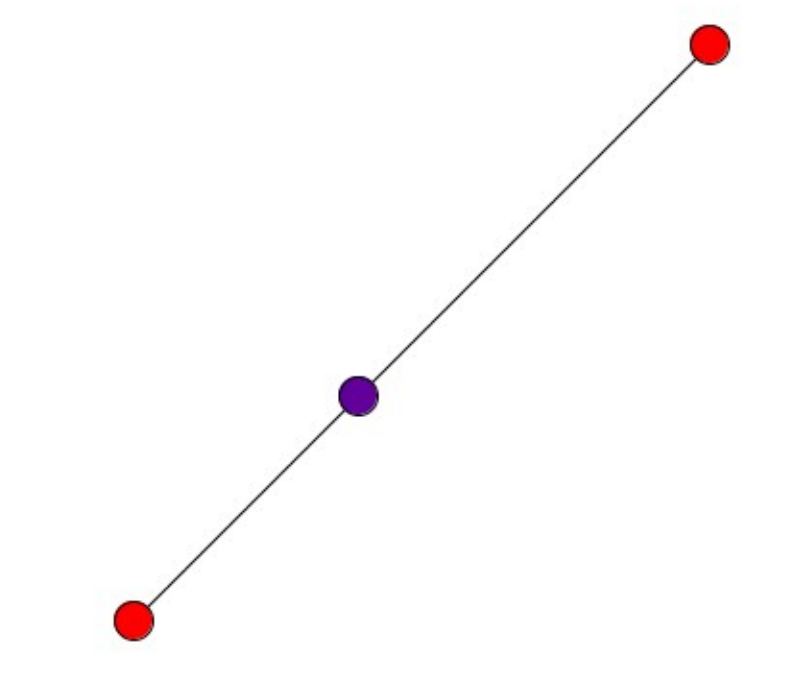

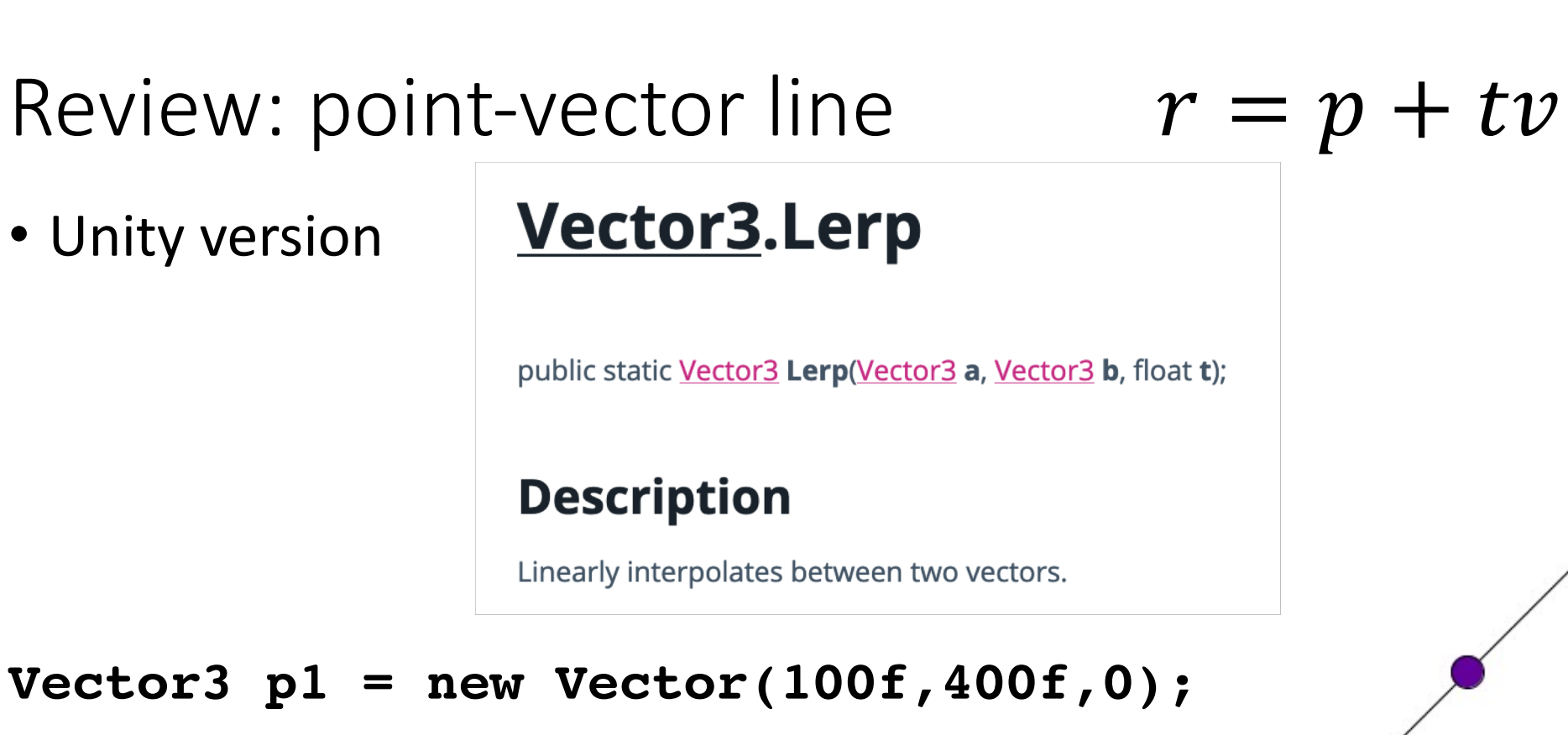

**Vector3 p2 = new Vector(100f,400f,0);**

**Vector3 r = Vector3.lerp(p1,p2,0.5f);**

#### Lerping to chase

- <https://processing.org/examples/interpolate.html>
- Go 50% of distance to object chased
- Slows down (*eases*) as you approach

#### Lerping to *tween*

- Interpolate corresponding points on two shapes
- Processing example on website
- Here *polyline*: array of points

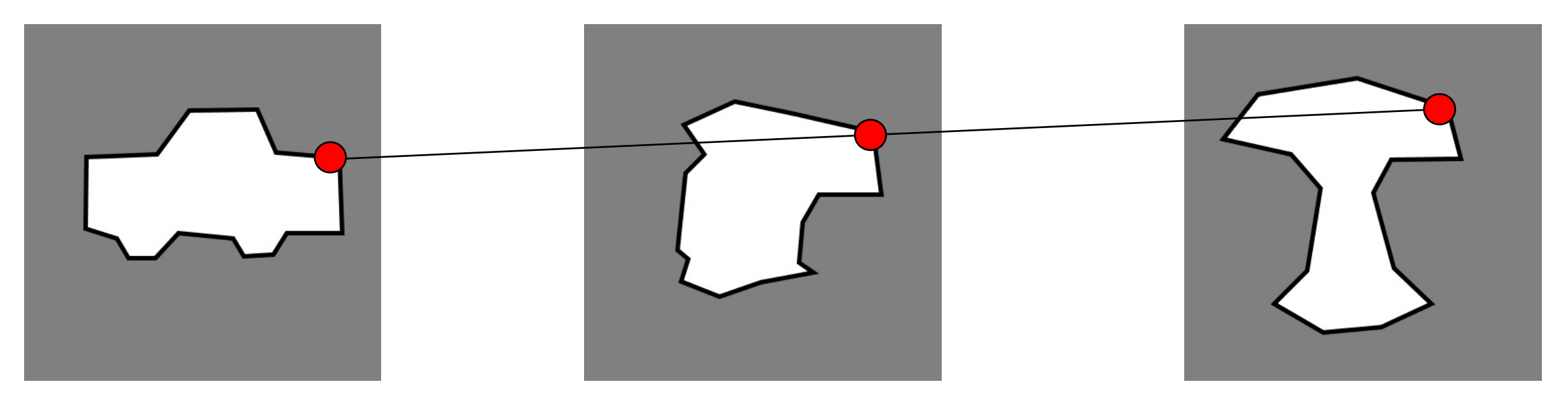

• What's the point-vector form of the line perpendicular to a line segment and through the midpoint? Given p1, p2.

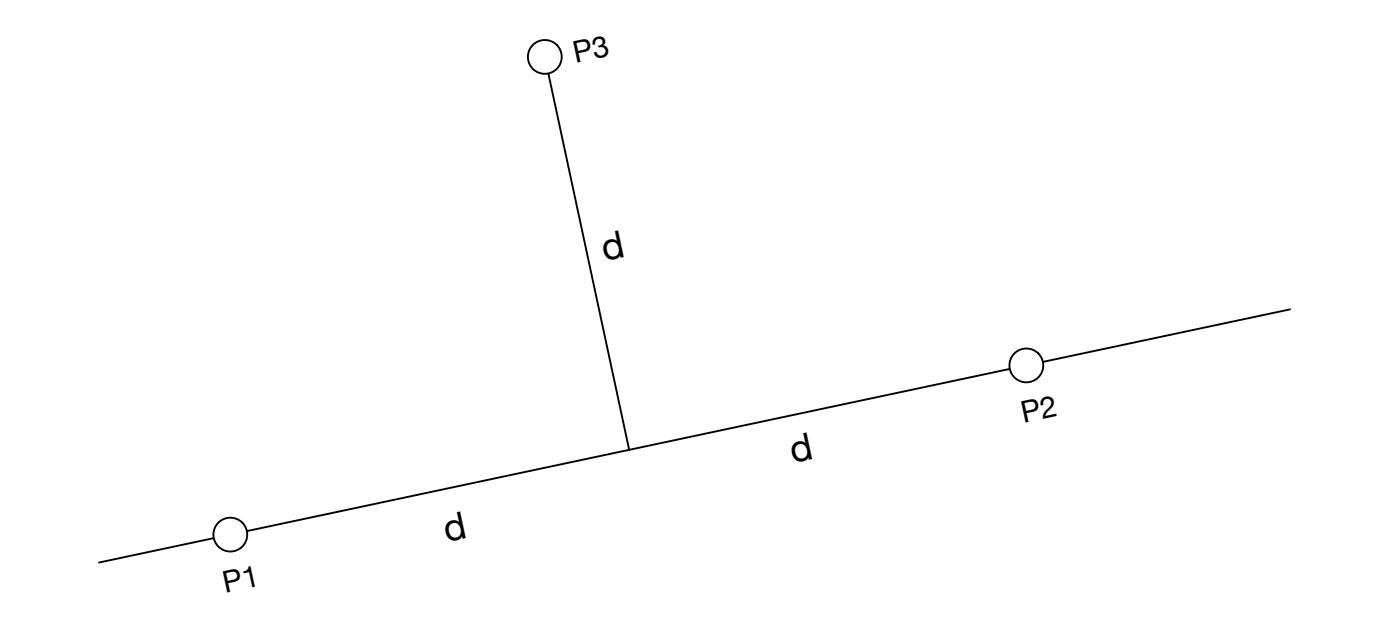

- What's the point-vector form of the line perpendicular to a line segment and through the midpoint? Given  $p1$ ,  $p2 = (5,10)$ ,  $(30,15)$
- Step 1: line p1 to p2 is  $r(t) = p1 + t^{*}(p2-p2)$
- Step 2: Let  $v = p2-p1$
- Step 3: midpoint is  $m = (p1+p2)/2$
- Step 4: perp vector is  $v' = \langle -v, x \rangle$
- Step 5:  $r'(t) = m + t * v'$

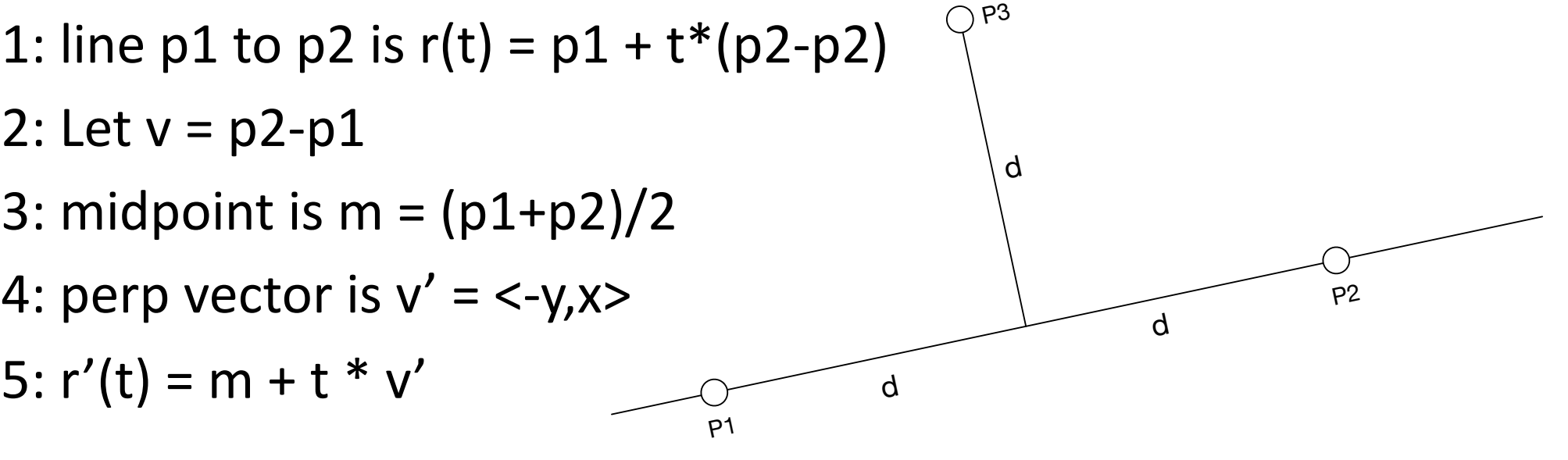

• Unity version? Input: p1, p2 Qutput: p, v in p+tv

- Step 1: line p1 to p2 is  $r(t) = p1 + t^{*}(p2-p2)$
- Step 2: Let  $v = p2-p1$
- Step 3: midpoint is  $m = (p1+p2)/2$
- Step 4: perp vector is  $v' = \langle -v, x \rangle$
- Step 5:  $r'(t) = m + t * v'$

#### **Vector2.Perpendicular**

public static Vector2 Perpendicular(Vector2 inDirection);

• Unity version? Input: p1, p2 Output: p, vperp in p+t\*verp

- Step 1: line p1 to p2 is  $r(t) = p1 + t^{*}(p2-p2)$  **Vector2 m = (p1+p2)/2.0f;**
- 
- Step 3: midpoint is m =  $(p1+p2)/2$  **Vector2 vperp**
- Step 4: perp vector is  $v' = \langle -v, x \rangle$
- 

#### Vector2.Perpendicular

public static Vector2 Perpendicular(Vector2 inDirection);

• Step 2: Let  $v = p2-p1$  **Vector2**  $v = p2 - p1$ ;

• Step 5: r'(t) = m + t \* v' **// result in m, vperp**

# Application: midpoint displacement

- Recursive curve generation
- Given two points:
	- Create perp bisector
	- Randomly pick t, generate point
	- Repeat for two new line segments
- Works in 3D

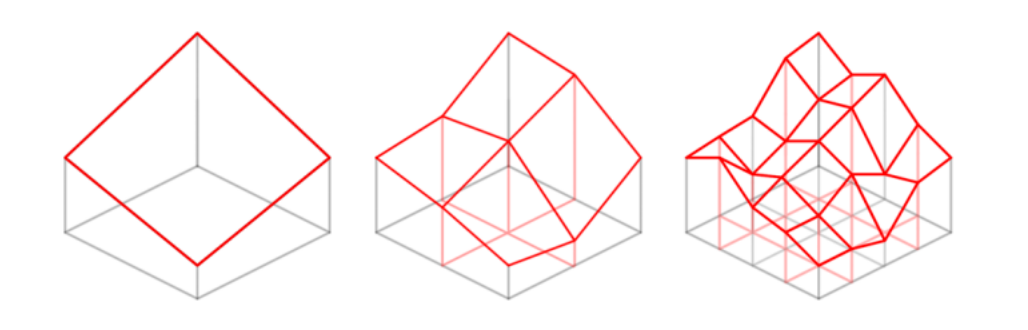

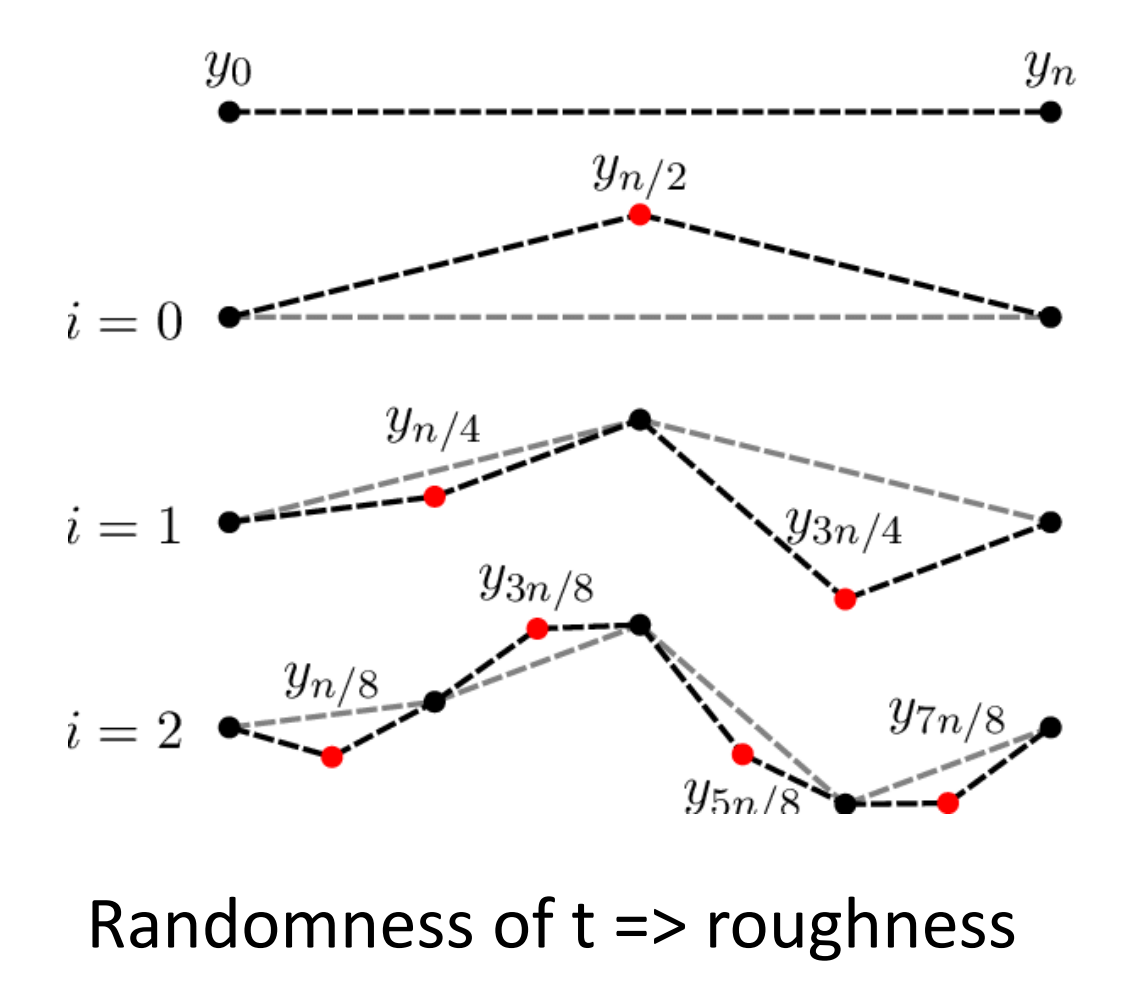

# Application: midpoint displacement

• Mountain ranges, terrain, coastlines

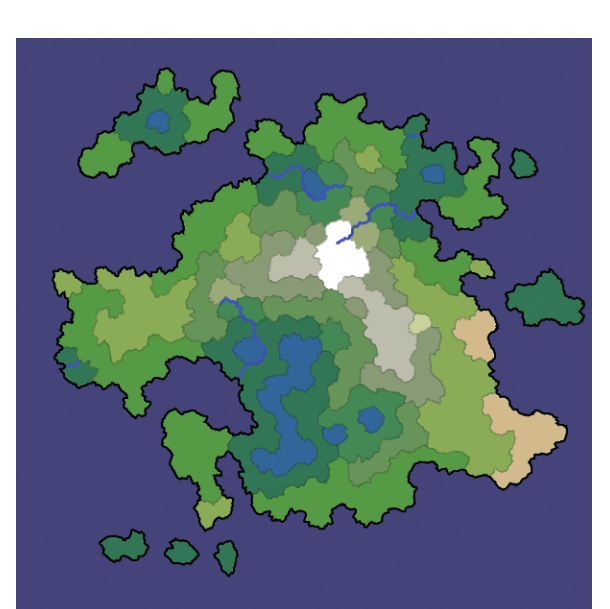

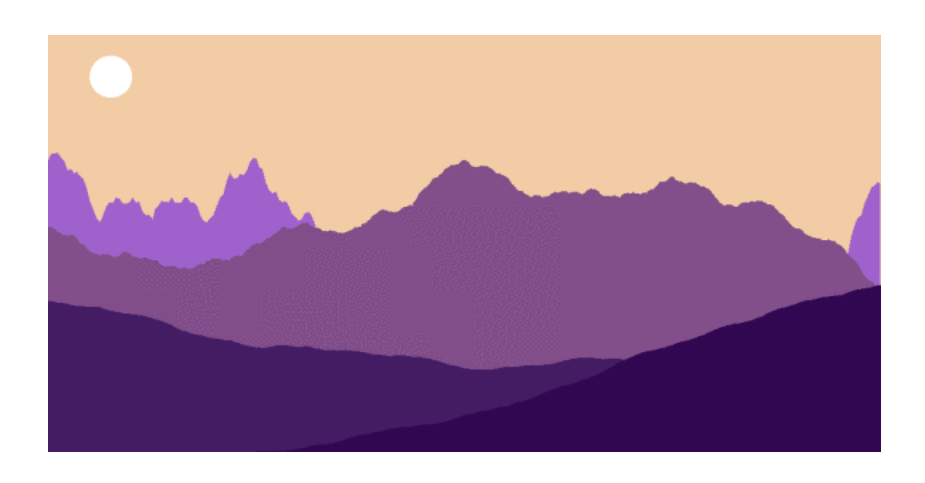

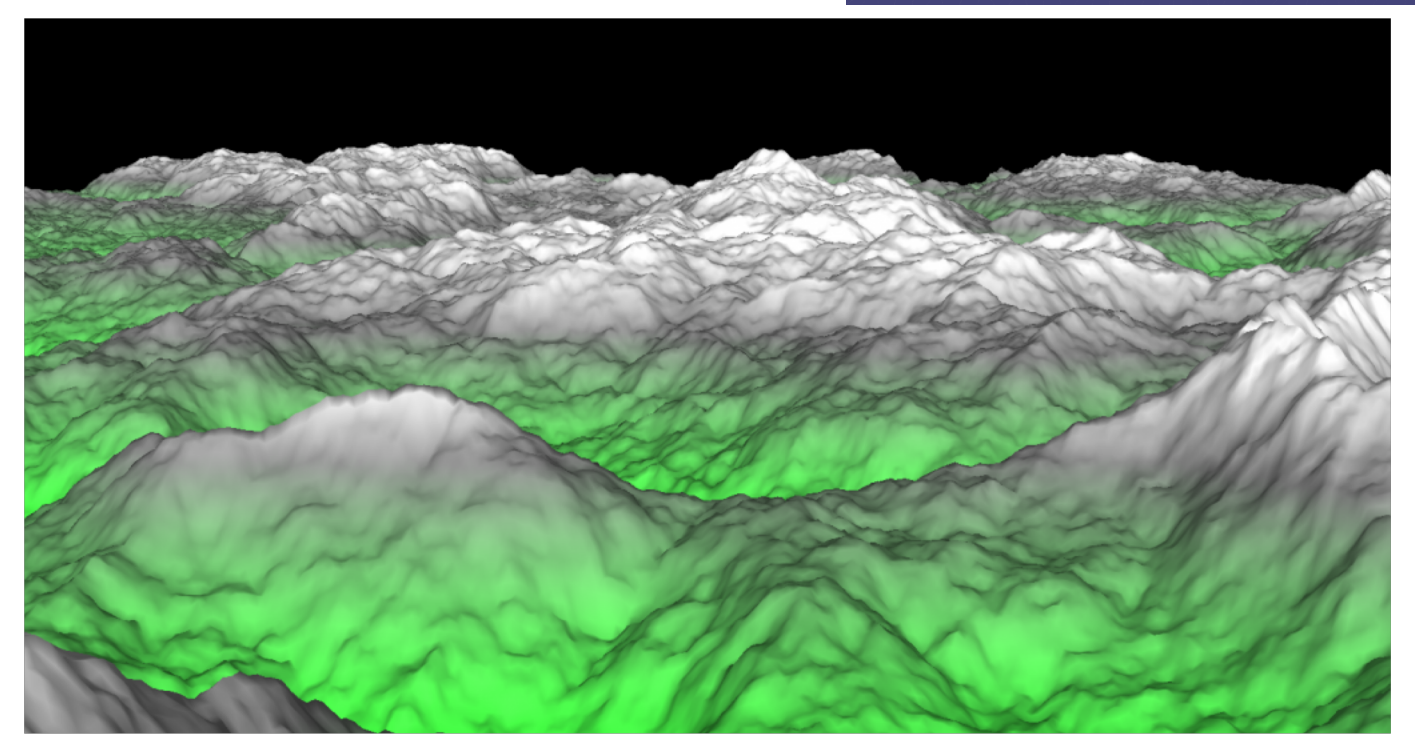

### Back to orthogonal projection

**Orthogonal projection:** Given a vector  $\vec{u}$  and a nonzero vector  $\vec{v}$ , it is often convenient to decompose  $\vec{u}$  into the sum of two vectors  $\vec{u} = \vec{u}_1 + \vec{u}_2$ , such that  $\vec{u}_1$  is parallel to  $\vec{v}$  and  $\vec{u}_2$  is orthogonal to  $\vec{v}$ .

$$
\vec{u}_1 \leftarrow \frac{(\vec{u} \cdot \vec{v})}{(\vec{v} \cdot \vec{v})}\vec{v}, \qquad \vec{u}_2 \leftarrow \vec{u} - \vec{u}_1.
$$

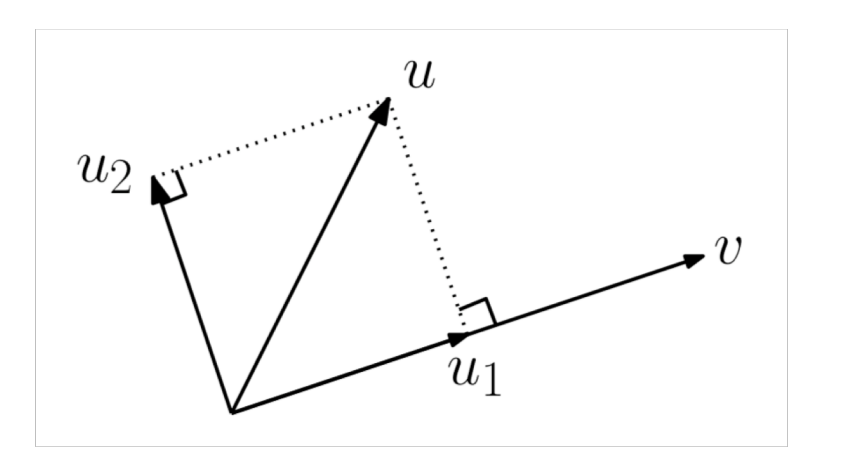

# Problem 10: Find orthogonal projection

• Given  $p = <1,1>$  and  $q = <1,4>$ , what the orthogonal projection of q onto p?

### Leaving Powerpoint behind …

• To the Chalkboard!

Given vectors  $u, v$ , and  $w$ , all of type Vectors, the following operators are supported:

```
u = v + w; // vector addition
u = v - w; // vector subtraction
if (u == v || u != w) { ... } // vector comparisonu = v * 2.0f; // scalar multiplication
v = w / 2.0f; // scalar division
```
You can access the components of a Vector 3using as either using axis names, such as, u.x, u.y, and  $u.z$ , or through indexing, such as  $u[0]$ ,  $u[1]$ , and  $u[2]$ .

The Vector 3 class also has the following members and static functions.

```
float x = v. magnitude; // length of v
Vector3 u = v.normalize; // unit vector in v's direction
float a = Vector3. Angle (u, v); // angle (degrees) between u and v
float b = Vector3. Det(u, v); // dot product between u and vVector3 u1 = Vector3. Project (u, v); // orthog proj of u onto v
Vector3 u2 = Vector3. ProjectOnPlane (u, v); // orthogonal complement
```
Some of the Vector 3functions apply when the objects are interpreted as points. Let  $p$  and  $q$ be points declared to be of type Vector3. The function Vector3. Lerp is short for *linear interpolation*. It is essentially a two-point special case of a convex combination. (The combination parameter is assumed to lie between  $0$  and  $1$ .)

```
float b = Vector3. Distance (p, q); // distance between p and q
Vector3 midpoint = Vector3.Lerp(p, q, 0.5f); // convex combination
```
# Readings

• David Mount's lecture on Geometry and Geometric Programming